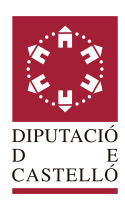

## **DATOS PERSONALES**

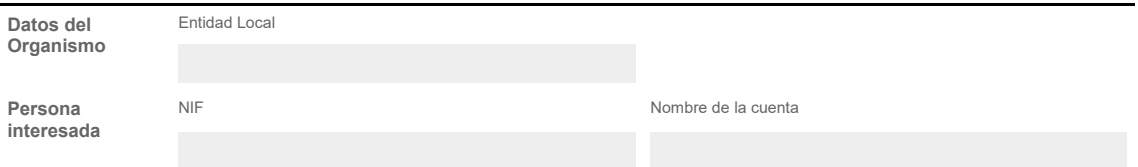

## **EXPONE**

que habiendo perdido u olvidado la contraseña de la cuenta con acceso a los servicios que ofrece Diputación para las EELL

# **SOLICITA**

una nueva contraseña en su cuenta de usuario

### **MEDIO DE NOTIFICACIÓN DE LA NUEVA CONTRASEÑA**

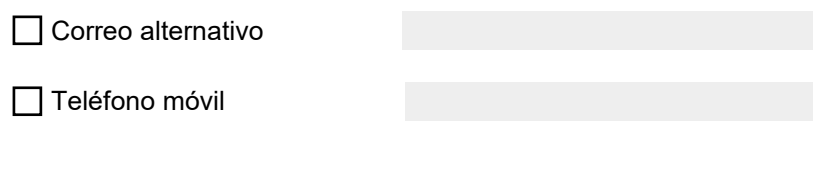

El Alcalde / Presidente entre el secretario

(documento firmado electrónicamente) (documento firmado electrónicamente)

Los datos de carácter personal aportados en el impreso y, en su caso, la documental acompañada serán tratados por la Diputación de<br>Castellón, de acuerdo con lo previsto en Reglamento (UE) 2016/679 del Parlamento Europeo y calidad de Responsable de Tratamiento, con la finalidad de gestionar la solicitud/es manifestada en el presente documento, en particular el<br>cambio de contraseña de usuario, dentro del procedimiento administrativo correspon

Los datos serán conservados mientras se mantenga la relación con la Diputación o en su caso se suprima por el usuario. No obstante, los datos podrán ser conservados, en su caso, con fines de archivo de interés público, fines de investigación científica e histórica o fines estadísticos.

La base jurídica de legitimación para el tratamiento de los datos personales radica en base a la relación contraída con la Diputación y, en su caso, al consentimiento del uso de determinados datos, según los fines antes expresados. Los datos no serán cedidos a terceros, salvo que sean comunicados a las entidades públicas o privadas, a las cuales sea necesario u obligatorio ceder éstos para poder gestionar su solicitud, así como en los supuestos previstos, según Ley.

Ud. podrá ejercitar los derechos de Acceso, Rectificación, Supresión, Limitación, Portabilidad o, en su caso, Oposición. A estos efectos, podrá presentar un escrito en el Registro de Entrada de la Diputación a través de la Sede Electrónica https://dipcas.sedelectronica.es

Asimismo, en caso de considerar vulnerado su derecho a la protección de datos personales, podrá interponer una reclamación ante la<br>Agencia Española de Protección de Datos (www.agpd.e<u>s</u>).

*Delegado de protección de datos: [dpd@dipcas.es](mailto:dpd@dipcas.es)*

**Esta solicitud se debe tramitar accediendo al Gestor de Asistencias del SEPAM**   *[http:// asistencias .dipcas.es](http://asistencias.dipcas.es/)* **(pero en caso de no poder acceder, puede enviar un correo electrónico a** *[cau@dipcas.es](mailto:cau@dipcas.es)* **con el asunto "Solicitud nueva contraseña").**

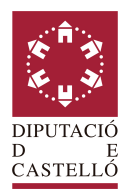

# **SOLICITUD DE NUEVA CONTRASEÑA DE USUARIO**

## **INSTRUCCIONES**

#### **DATOS PERSONALES**

Para cumplimentar la Solicitud de Baja de Usuarios en los Servicios del SEPAM, se deberán cumplimentar todos y cada uno de los campos del apartado de DATOS PERSONALES, para una mejor gestión por parte del SEPAM.

### **REQUISITOS DE LAS CONTRASÑAS**

Las contraseñas deben cumplir los siguientes requisitos:

- No deben contener parte o todo el nombre del usuario.
- No puede ser similar a las 6 últimas contraseñas.
- Debe tener 6 caracteres de longitud, como mínimo.<br>• Debe tener letras mavúsculas minúsculas y algún r
- Debe tener letras mayúsculas, minúsculas y algún número.
- La contraseña caduca en 180 días. Los 30 días anteriores a la caducidad se informará de los días que faltan hasta la expiración.